# Tips for Creating Your Own Website

### **Domain Names**

Looking Up Domain Availability

- www.whois.com
- \* www.godaddy.com
- https://domains.google/#/

Best places to buy domain names and range of prices. I also recommend buying domain privacy protection.

Bluehost (domain + site)

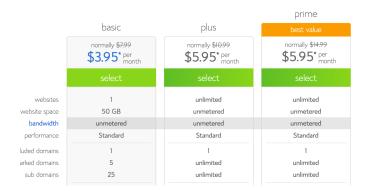

GoDaddy (domain + site)
Domain Pricing

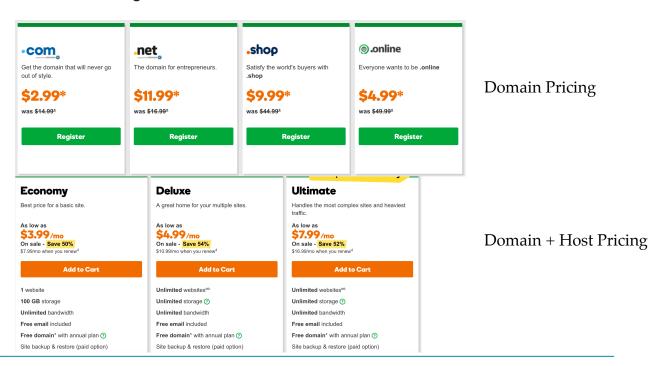

### **Best Platforms to Host Website**

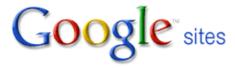

### **Cost Structure**

Free

### **Plans**

#### Free

- Free to build, host, and maintain with a Google or Gmail account
- 10 GB storage
- Good reference for Google sites: <a href="http://www.kirksvillewebdesign.com/about-google-sites">http://www.kirksvillewebdesign.com/about-google-sites</a>
- Must buy custom domain name from other sites
- Pre-populated/pre-designed templates and themes
- One-click page creation

# **Examples**

https://sites.google.com/site/dianelcoffey https://sites.google.com/site/iamdingkai/home https://sites.google.com/a/umn.edu/gabe-chan/

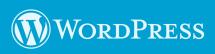

- Free \$0 for life
- Personal \$2.99/per month billed yearly
- Premium \$8.25 per month billed yearly

### **Plans**

#### Free

- workpress.com domain
- Jetpack: SEO, spam protection, social sharing, site stats
- Access to hundreds of free themes
- Basic design customization (pre-set color schemes and background designs)
- 3 GB Storage Space
- wordpress.com Ads included

#### **Personal**

- Custom domain name
- Jetpack: SEO, spam protection, social sharing, site stats
- Access to hundreds of free themes
- Basic design customization (pre-set color schemes and background designs)
- 6 GB Storage Space
- wordpress.com Ads removed

#### **Premium**

- Custom domain name
- Jetpack: SEO, spam protection, social sharing, site stats
- Access to hundreds of free themes
- Advanced design customization
- 13 GB Storage Space
- wordpress.com Ads removed
- VideoPress support

# **Examples**

https://amandagorton.wordpress.com/ https://www.audreydorelien.com

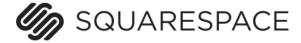

Personal - \$12/per month billed annually or \$16 month to month

### **Plans**

#### Personal

- Website limited to 20 pages/galleries/blogs
- Unlimited bandwidth and storage
- Mobile-optimized website
- Tracks web analytics: site visits, traffic sources, popular content, mobile usage, site search queries
- Free Custom Domain with annual purchase for the first year, domains will renew at standard rate after the first year
- SSL Security Included
- 24/7 Customer Support

# **Examples**

http://kathryn-grace.squarespace.com/

http://www.ursulalang.net/ http://www.kailinclarke.com/

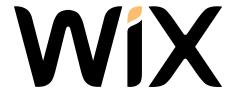

- Connect Domain (basic) \$5/month
- Combo (Personal Use) \$8/month
- Unlimited (Entrepreneurs and Freelancers) \$14/month

### **Plans**

#### Connect

- 1 GB Bandwidth
- 500 MB Storage
- Connect Your Domain
- Displays Wix Brand Ads

#### Combo

- 2 GB Bandwidth
- 3 GB Storage
- Connect Your Domain
- Free Domain
- Removes Wix Brand Ads

#### Unlimited

- Unlimited Bandwidth
- 10 GB Storage
- Connect Your Domain
- Free Domain
- Removes Wix Brand Ads
- \$300 Ad Vouchers
- Site Booster App
- Form Builder App

# **Examples**

http://jgordonroth.wixsite.com/philosophy http://grayhannahl.wixsite.com/professional-site/resume http://www.philipgordonchen.com/

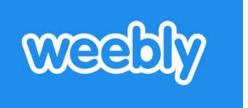

- Free (Basic Use) \$0
- Starter (Personal Use) \$8/month when paid annually

### **Plans**

#### Free

- Drag and drop builder
- Displays Weebly ads
- 500 MB storage
- weebly.com Subdomain

#### Starter

- Drag and drop builder
- No Weebly ads
- Unlimited storage
- Connect Your Domain
- Advanced Site Stats

# **Examples**

http://hannahjeanmiller.weebly.com

http://allisonkshaw.weebly.com

http://shelbywms.weebly.com

http://umntransit.weebly.com

# **Wordpress Specific Advice**

#### Popular themes

- Twenty seventeen, Twenty sixteen, Twenty fifteen ...: Each year WP comes up with a new theme that can be downloaded for free.
- Sparkling
- Dazzling. www.audreydorelien.com
- beautiful-jekkyl. www.ericchyn.com

## Useful packages to include on your website

- StatCounter: a web traffic analysis tool. You can see which cities your visitors come from and also key words they used to find your page.
- Imagify: Dramaticaly reduce image file sizes without losing quality, make your website load faster, boost your SEO and save money on your bandwith using Imagify, the new most advanced image optimization tool
- PDF Embedder: Embed PDFs straight into your posts and pages, with flexible width and height. No third-party services required. Useful if you want a PDF of your CV to appear on your website
- Twitter Follow Button: Add the Follow Button to your blog to increase engagement and create a lasting connection with your audience. After enabling this plugin visit the widgets page
- WP GIF Player: An easy to use GIF Player for Wordpress.